## **Creating Bins Notes**

When creating bins for phosphorus-bulk for the epa sensors, Python can start as many threads as set in a variable (50 in this case) as per indicated in the python file.

But the geostreaming api, is only creating bins 4 at a time, as indicated by the different colors in the table below

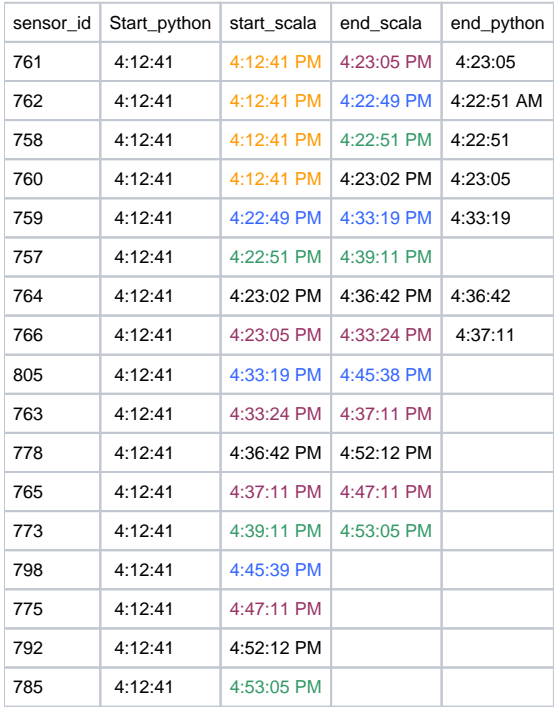

[generate\\_bins\\_epa.py](https://opensource.ncsa.illinois.edu/confluence/download/attachments/135173470/generate_bins_epa.py?version=1&modificationDate=1543965311686&api=v2) - Python script used

[binningresults-phosphorus-bulk-dec-4v4.log](https://opensource.ncsa.illinois.edu/confluence/download/attachments/135173470/binningresults-phosphorus-bulk-dec-4v4.log?version=1&modificationDate=1543965410704&api=v2) - log file from the python script

[dump-journalctl-dec-4.txt](https://opensource.ncsa.illinois.edu/confluence/download/attachments/135173470/dump-journalctl-dec-4.txt?version=1&modificationDate=1543965331632&api=v2) - Journal ctl for the geostreaming api service